### **УДК 528.721:621.385.833**

#### **В. Мельник, А. Шостак**

Волинський національний університет імені Лесі Українки, Луцький державний технічний університет

# **ДЕЯКІ ПИТАННЯ РЕМ-ФОТОГРАММЕТРІЇ НАВЕДЕНОГО СТРУМУ**

*© Мельник В., Шостак А., 2007* 

*Розглянуто питання фотограмметричного оброблення РЕМ-стереозображень, отриманих у режимі наведеного струму. Здійснено експериментальні дослідження, які підтвердили можливість вивчення дефектів, розподілених у приповерхневому шарі досліджуваних матеріалів.* 

# *The issues of the photogrammetry processing of the SEM stereo images taken in the induced current mode are considered. The experimental investigations were made, which corroborated the possibility of reliable examination of the defects distributed in the near-surface layer of the investigated materials.*

**Постановка проблеми, її зв'язок із важливими науковими завданнями.** Режим наведеного струму (НC) растрового електронного мікроскопа (РЕМ) широко використовується для дослідження різноманітних неоднорідностей, наприклад, в напівпровідниках *р–п* переходів, двійників, границь зерен тощо, а також мікродефектів різної природи [1]. Вперше контраст зображення в режимі НС для точкових дефектів був теоретично знайдений у роботі Донолато [2] розв'язанням рівнянь дифузії генерованих електронним пучком РЕМ носіїв заряду. Потім Донолато та інші автори розрахували контраст зображення лінійних дефектів (переважно дислокацій). Ці розрахунки перевіряли в численних експериментах і досить добре узгоджувалися з ними. Однак у цих роботах розрахунки стосувалися переважно теорії контрасту, тобто мали якісний характер.

Домінуючою тенденцією сучасності є використання РЕМ для одержання кількісних характеристик досліджуваних мікрооб'єктів [3]. Удосконалення технологій виробництва в різних галузях промисловості є надзвичайно актуальним завданням для одержання конкурентоспроможної на світовому ринку продукції. Розв'язання багатьох технологічних завдань, спрямованих на одержання матеріалів і продукції з поліпшеними характеристиками, неможливе без аналізу поверхні і приповерхневих шарів, одержання інформації про структуру, якісний і кількісний склад як вихідної сировини, так і одержуваних виробів. Потужним інструментом для розв'язання таких задач є скануюча електронна мікроскопія, що поєднує в собі високу роздільну здатність, можливість дослідження в різних режимах, встановлення локального якісного і кількісного елементного складу матеріалів тощо.

У цьому аспекті актуальною і перспективною є спроба авторів розширити спектр РЕМдосліджень, інтегруючи метод наведеного струму з фотограмметричним підходом.

**Аналіз останніх досліджень і публікацій, в яких започатковано вирішення цієї проблеми.**  За винятком роботи [3], інших публікацій в цьому напрямку немає.

**Постановка завдання.** Пропонується принципово новий спосіб оброблення РЕМ-зображень, отриманих в режимі наведеного струму.

**Мета:** постановка і розв'язання прямої фотограмметричної задачі як теоретичної основи для

кількісної РЕМ-мікроскопії діагностування об'єктів з використанням НС.

### **Виклад основного матеріалу**

### **1. ЕВІС-контраст РЕМ-зображень об'ємних дефектів**

Припустимо, що досліджується напівпровідниковий зразок, обмежений плоскою поверхнею, поблизу якої створене збірне поле так званого бар'єру Шоттки або *р*–*п*-переходу. Нехай під цією поверхнею на деякій глибині (*а*) розташований сферично-симетричний дефект із радіусом ( *d* )*.*

Для одержання зображення в режимі НС РЕМ первинний електронний пучок (електронний зонд) сканує поверхню зразка з дефектом і поділяючим генеровані носії заряду полем бар'єра Шоттки.

Зробимо такі припущення: нехай область генерації – однорідна куля радіуса *R*/2, яка дотична до поверхні поділу; рівень інжекції досить малий, тобто число генерованих носіїв заряду набагато менше від числа основних; динаміка рекомбінації на досліджуваній поверхні зразка і на поверхні дефекту нескінченно велика, тобто дефект цілком "поглинає" носії заряду. Контраст зображення такого мікродефекту в режимі НС РЕМ прийнято називати "рекомбінаційним" [1].  $\rightarrow$ 

За таких припущень концентрацію  $p(\vec{r})$ неосновних носіїв заряду можна визначити із дифузійного рівняння

$$
D\Delta p(\vec{r}) - p(\vec{r})/\tau = g(\vec{r}),
$$
\n(1)

де *D* – коефіцієнт дифузії, τ – період життя неосновних носіїв заряду і *g* (*r*) – функція генерації. Граничні умови для цього рівняння такі:<br>(¬)

$$
p(\vec{r})|_{z=0} = 0, \qquad p(\vec{r})|_{z \in S_D} = 0, \tag{2}
$$

де *S<sup>D</sup>* – поверхня кульового дефекту з радіусом *d* (рис. 1).

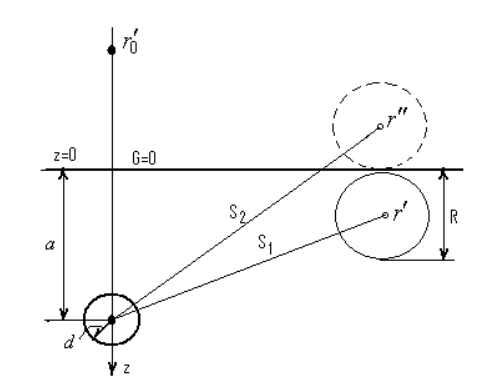

*Рис. 1. Схема методу зображень, використаного [1] для розрахунку EBIC-контрасту зображення кульових дефектів з радіусом d* 

Розв'язок дифузійних рівнянь (в загальному випадку це задача Діріхле) здійснюється застосуванням методу функцій Гріна.  $\rightarrow$ 

Метод функцій Гріна дає змогу в загальному випадку виразити розв'язок  $\Phi(\vec{r})$  $\Phi(\vec{r}\,)$  задачі Діріхле для області V у формі поверхневого інтегралу [4]:

$$
\Phi(\vec{r}) = \int_{S} G(\vec{r}, \rho) b(\rho) dA(\rho).
$$

У нашому випадку – це обчислення концентрації неосновних носіїв заряду, яке зводиться до знаходження функції Гріна *G*(*r r*′)  $2041$ ,  $\vec{r}'$ ) такого рівняння:

$$
P(\vec{r}) = \frac{1}{D} \int G(\vec{r}, \vec{r}') g(\vec{r}) d\vec{r} . \tag{3}
$$

Граничні умови:  $G(z=0)=0$  – на поверхні зразка;  $G(r \in S_D)=0$  – на поверхні дефекту.

Розв'язок задачі (1) має вигляд [1]:

$$
4\pi G(\vec{r}, \vec{r}') = \sum_{i} \frac{\exp(-|\vec{r} - \vec{r}_i|)/L}{|\vec{r} - \vec{r}_i|} + \frac{\exp(-|\vec{r} - \vec{r}'|)/L}{|\vec{r} - \vec{r}'|}.
$$
(4)

Комп'ютерно-розрахункові дослідження, виконані на основі (4), показали, що ЕВІС-контраст РЕМ-зображення в області малих напруг прискорення визначається переважно глибиною (*а*) залягання дефекту з такою аналітичною залежністю:

$$
K = \frac{2d}{a} \exp\left(\frac{-2a}{L}\right) \left(\frac{1}{L} + \frac{1}{a}\right) \cdot R \,. \tag{5}
$$

Відповідні розрахунки свідчать, що для отримання ЕВІС-контрасту в області 60–80 % оптимальні параметри повинні бути такими:

 $a \approx 1$ мкм;  $d \approx 1.5$ мкм;  $L \approx 20$ мкм.

# **2. Фотограмметрична модель ЕВІС-контрастних РЕМ-зображень**

Сформулюємо основне рівняння фотограмметричної моделі рівнянням прямої лінії, що з'єднує три точки: центр проекції *S*(*х*, *у*, *z*), точку зразка *P*′(*x*′, *y*′,*z*′), і відповідну точку зображення *P*′′(*x*′′, *y*′′,*z*′′). Відповідно до [5] скористаємося напрямними косинусами *l*,*m*і *п* і згідно з рис.2 рівняння прямої запишемо як :

$$
\frac{x - x'}{l} = \frac{y - y'}{m} = \frac{z - z'}{n},
$$
(6)  
ae  $l = (x'' - x')/d$ ,  $m = (y'' - y')/d$ ,  $n = (z'' - z')/d$ , i  $d = \{(x'' - x')^2 + (y'' - y')^2 + (z'' - z')^2\}.$ 

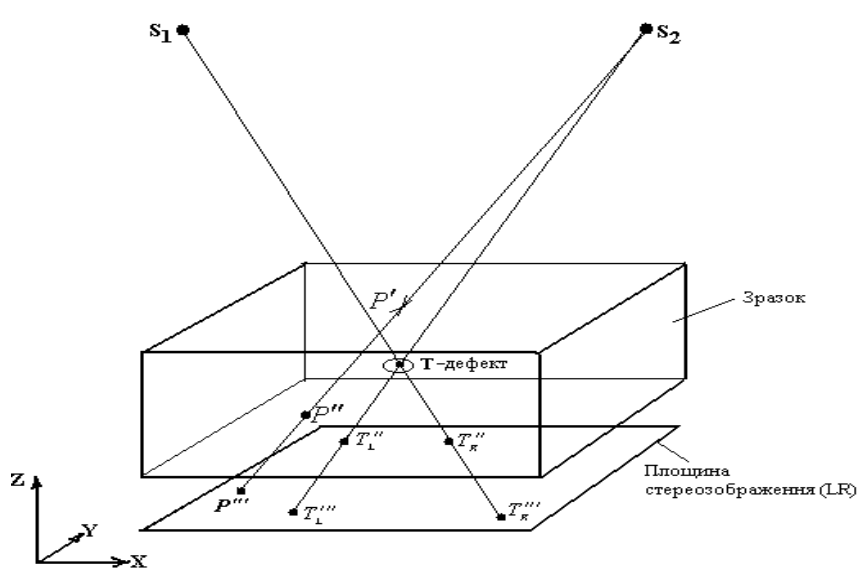

*Рис. 2. До фотограмметрії ЕВІС РЕМ-зображення*

На основі (6) можна записати три лінійно залежні рівняння, з яких лише два є незалежними:

$$
\begin{bmatrix} m & -l & 0 \\ n & 0 & -l \end{bmatrix} \begin{bmatrix} x \\ y \\ z \end{bmatrix} - \begin{bmatrix} mx' & ly' \\ nx' & lz' \end{bmatrix}.
$$
 (7)

або в матричному вигляді

$$
A\overline{X} - L = 0. \tag{8}
$$

Для визначення просторових координат (*х*, *у*, *z*), необхідно, щоб дві чи більше ліній проходили через вибрану точку. Тоді можна розв'язати отриману перевизначену систему за допомогою стандартного методу найменших квадратів

$$
\overline{X} = \left(A^T A\right)^{-1} \cdot \overline{A}^T L \,, \tag{9}
$$

де А – матриця похідних, *L* – вектор абсолютних членів, *X* – вектор невідомих координат.

Рівняння (7) є лінійними щодо параметрів  $\overline{X}^T = (x, y, z)$ . Загальніше формулювання відповідає такій системі рівнянь:

$$
BV + AX + E = 0. \tag{10}
$$

де *В* – матриця часткових похідних рівняння (7) відносно координат ( *x*′, *y*′,*z*′) і ( *x*′′, *y*′′,*z*′′), *А* – матриця часткових похідних відносно невідомих параметрів, *V* і *Е* – матриці-вектори поправок і вільних членів.

Застосовуючи початкові наближення  $x^0$ ,  $y^0$  і  $z^0$  для визначуваних параметрів, матриці  $B_i$  і  $\;$  *A*<sub>*i*</sub> для лінії "*і*" задаються в розширеній формі як

$$
B_{i} = \frac{\partial F_{i}}{\partial(x', y', z', x'', y'', z'')} = \begin{bmatrix} \frac{x^{0} - x''}{(x' - x')^{2}} & \frac{y'' - y^{0}}{(y'' - y')^{2}} 0 & \frac{x' - x^{0}}{(x'' - x')^{2}} & \frac{y^{0} - y'}{(y^{0} - y')^{2}} 0\\ \frac{x^{0} - x''}{(x'' - x')^{2}} 0 & \frac{z'' - z^{0}}{(z'' - z')^{2}} & \frac{x' - x^{0}}{(x'' - x')^{0}} 0 & \frac{z^{0} - z'}{(z'' - z')^{2}} \end{bmatrix},
$$

$$
A_{i} = \frac{\partial F_{i}}{\partial(x, y, z)} = \begin{bmatrix} 1/(x^{0} - x') & -1/1/(x^{0} - x')0\\ 1/(x^{0} - x')0 & -1/(z'' - z') \end{bmatrix}_{i},
$$

де

$$
F_1 = mx - mx' = ly - ly'
$$
  

$$
F_2 = nx - nx' = Iz - Iz'
$$

<sup>а</sup> вектори *V<sup>i</sup>* <sup>і</sup> *E<sup>i</sup>* мають вигляд

$$
V_i^T = (v_{x'}, v_{y'}, v_{z'}, v_{x''}, v_{y''}, v_{z''}),
$$
  
\n
$$
E_i = \begin{bmatrix} \frac{x^0 - x'}{x' - x'} & \frac{y^0 - y'}{y'' - y'} \\ \frac{x^0 - x'}{x' - x'} & \frac{z^0 - z'}{z'' - z} \end{bmatrix},
$$
  
\n
$$
X^T = (dx, dy, dz).
$$

Отже, вектор шуканих параметрів задається як  $X^T = (dx, dy, dz)$ , де  $dx, dy$  i  $dz$ поправки до початкових наближень  $x_0, y_0$  і  $z_0$ .

Відповідно до методу найменших квадратів нормальні рівняння такі:

$$
A^{T} (BW^{-1}B^{T})^{-1}AX = A^{T} (BW^{-1}B^{T})^{-1}E, \qquad (11)
$$

де *W* – матриця ваг. У нашому випадку матриця *W* – діагональна.

Розміри векторів і матриць відповідно до просторового перетину *п* - ліній є такими:

$$
B(2n\times 6n); A(2n\times 3): W(6n\times 6n); V(6n); \overline{X}(3); i E(2n).
$$

Апріорна точність параметрів характеризується дисперсійно-коваріаційною матрицею:

$$
\sum_{XX} = \sigma_0^2 \left( A^T \left( B W^{-1} B^T \right)^{-1} A \right)^{-1}
$$
 (12)

де  $\sigma_0^2$  – середньо-квадратична помилка одиниці ваги.

### **3. Формування РЕМ-стереозображення в режимі НС.**

Стереопари в РЕМ зазвичай одержують під час зйомки об'єкта під двома кутами стосовно напрямку електронного зонда. Вибір кутів визначається умовами оптимального спостереження стереоефекту і заданої "глибини стереобачення", що залежить від особливостей досліджуваного об'єкта.

При енергії електронів в зонді 20–50 КеВ електронно-діркові пари НС генеруються до глибини декількох десятків мікрометрів. Генеровані електронним зондом носії будуть дифундувати в підповерхневу область та, рекомбінуючи на структурних недосконалостях, включеннях і інших дефектах матеріалу, відображатимуть їх на зображенні в сигналі НС. Це зображення є проекцією на поверхню об'єкта зміни сигналу НС, що виникає в приповерхневому шарі матеріалу. Стереофотографії, одержані в РЕМ з використанням сигналу НС, будуть відображати об'ємний розподіл сигналу і пов'язане з ним просторове розміщення дефектів, включень тощо.

Нехай для кожної експозиції реєструюча плівка розміщена паралельно до падаючого променя  $x_1$  або  $x_2$  i, відповідно, під кутом  $\alpha$  по відношенню до поверхні кристала з перпендикуляром  $\bar{e}$  . Поверхнева точка *а* відображається на РЕМ-знімках 1 і 2 відповідно в точках  $a_1$  і  $a_2$ , тоді як точка  $b$ , розташована нижче від рівня поверхні в точках  $\,b_{\!1}\,$  і  $\,b_{\!2}$ . Кут стереоконвергенції —  $2\beta_c$  (рис.3). На основі рис. 3 глибину  $h_c$  можна отримати з такої залежності:

$$
h_c = \frac{\overline{a_2 b_2} \cos(\beta_c - \alpha)}{2M \sin \beta_c},
$$
\n(13)

де  $a_2b_2$  – різниця паралаксів;  $M$  – збільшення.

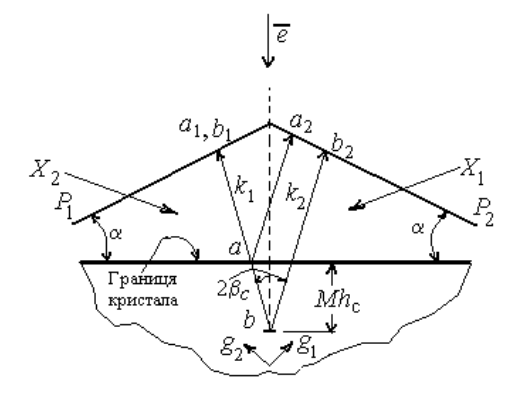

#### *Рис. 3. Формування стереозображень НС*

Для практичних цілей важливою є оцінка роздільної здатності РЕМ-спостережень. Роздільну здатність РЕМ-спостережень НС можна визначити так.

Під час електронно-мікроскопічного спостереження виникає кутовий паралакс  $\Delta \beta_{\rm eq}$ , який визначається різницею кутів, пов'язаних зі спостереженням відрізків  $a_1\,b_1^{}\,$ і  $\,a_2\,b_2^{}\,$ на знімках *Р*1*Р*<sup>2</sup> з відстані *L*:

$$
\Delta \beta_{e\eta} = \frac{2M \cdot h}{L} t g 2\beta_c \tag{14}
$$

Як показано в [6], у разі роботи зі стереотелевізійними установками середнє значення зони Панума, якою визначаються умови фізіологічного бачення стереоефекту, в кутових одиницях досягає величини ~55'. Цю величину використаємо під час оцінювання роздільної здатності по глибині досліджуваних дефектів в об'єкті з врахуванням ∆β *ел* і умов спостереження стереозображень на екрані дисплея РЕМ. Тоді при *L*=250 мм і ∆ $\beta_{e}$  =1,4-10<sup>-2</sup> для ∆*Z* одержимо умову Δ*Z* = 1.3*ctg* 2 $β$ <sub>*c</sub>* / *M* , що узгоджується з критерієм спостереження стеореопар у</sub> просвічуючому електронному мікроскопі [3].

Експериментальні дослідження стереозображень з використанням сигналу НС проводилося на приладі РЕМ-200. Зміна кута здійснювалося нахилом зразка на 8–12°.

Об'єктом дослідження взята структура на основі *Si*, що містить *р-п-*перехід: глибина залягання *р-п-*переходу – близько 13 мкм. Сигнал НС знімали з кільцевого контуру (1) (напилений шар) і подавали на підсилювач НС в РЕМ-200 (рис.5).

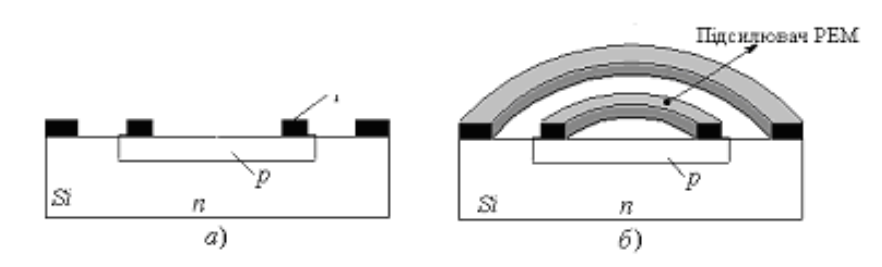

*Рис.5. Схема експериментального зразка*

На отриманій стереопарі (рис.6) чітко проявляються дефекти в області *р-п-*переходу (центральна частина) і на периферії. Видно структуру напиленого шару контакту.

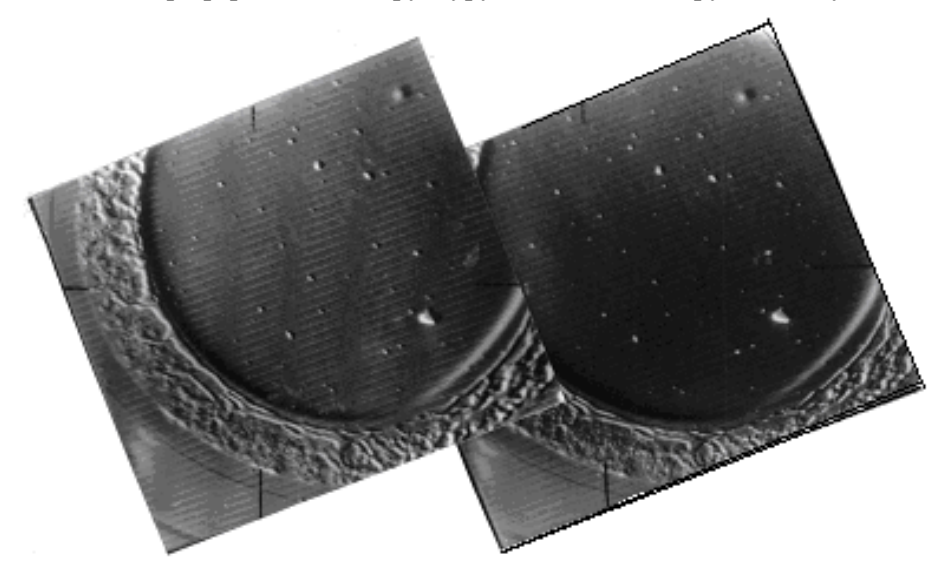

*Рис.6. Стереозображення мікрооб'єкта в сигналі НС*

Результати виконаних стереовимірювань такі: середня глибина – 11,6 мкм, середня квадратична похибка – 1,5 мкм,

Автори висловлюють вдячність проф. С.А. Діцману (ФГПУ НПО "Оріон", Москва) за допомогу у проведенні експериментальних досліджень.

**Висновки. 1.** Запропонований підхід уможливлює фотограмметричні вимірювання РЕМстереопар НС.

2. На отриманих стереопарах чітко прослідковується просторовий розподіл дефектів у приповерхневому шарі досліджуваного матеріалу.

3. Точність вимірювань стереозображень НС порядку 2 мкм.

4. РЕМ-фотограмметрію НС доцільно застосовувати в матеріалознавстві для дослідження і відтворення мікрорельєфу поверхні та просторового розподілу концентрації дефектів, артефактів тощо. Такі дослідження важливі в нанотехнології.

1. Лукьянов А.Е., Мильников Г.В., Аль Шаер В. ЕВІС-контраст изображения объемных дефектов в полупроводниках / /Изв. АН, сер. физич., 1993. – Т.57. – №8. – С.20–24. 2. Donolato С. // *Optik, 1978. – V.52. – №1. – P.19–22. 3. Дицман С.А., Дубова О.Л. Формирование стереоизображения в РЭМ при использовании сигнала наведенного тока // Изв. АН, сер. физич.,*  1993. – Т.51. – №3. – С.497–499. 4. Корн Г., Корн Т. Справочник по математике. – М.: Наука, 1970. – С.692. 5. Мельник В.М., Волошин В.У. До теорії РЕМ-фотограмметрії // Вісник геодезії *та картографії, 2006. – №5. – С.24–29. 6. Мамичев Т.В. Стереотелевизионные устройства отображения информации. – М.: Радио и связь, 1983.*